## Propagate Data Changes Without Triggers!

Jonathan S. Katz NYC PostgreSQL User Group December 14, 2017

### About

- CTO, VenueBook
- Co-Organizer, NYC PostgreSQL User Group (NYCPUG)
- Director, United States PostgreSQL Association
- Volunteer on [postgresql.org](http://postgresql.org)
- Co-Founder, PGConf US
- $\bullet$  @jkatz05

### Imagine...

- We manage the space at Workbench!
- We have a set of operating hours where we can book events
- Only one event can be booked at a time

# The Problem: Availability

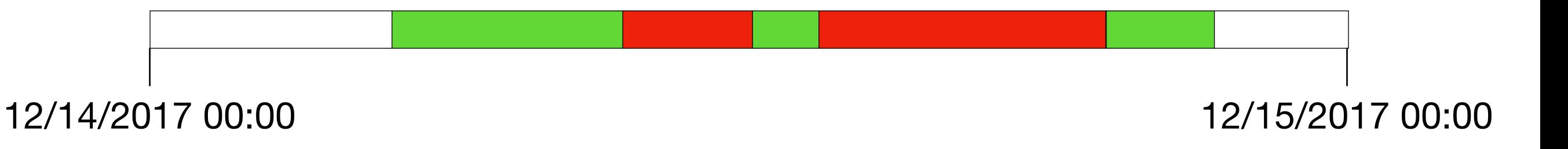

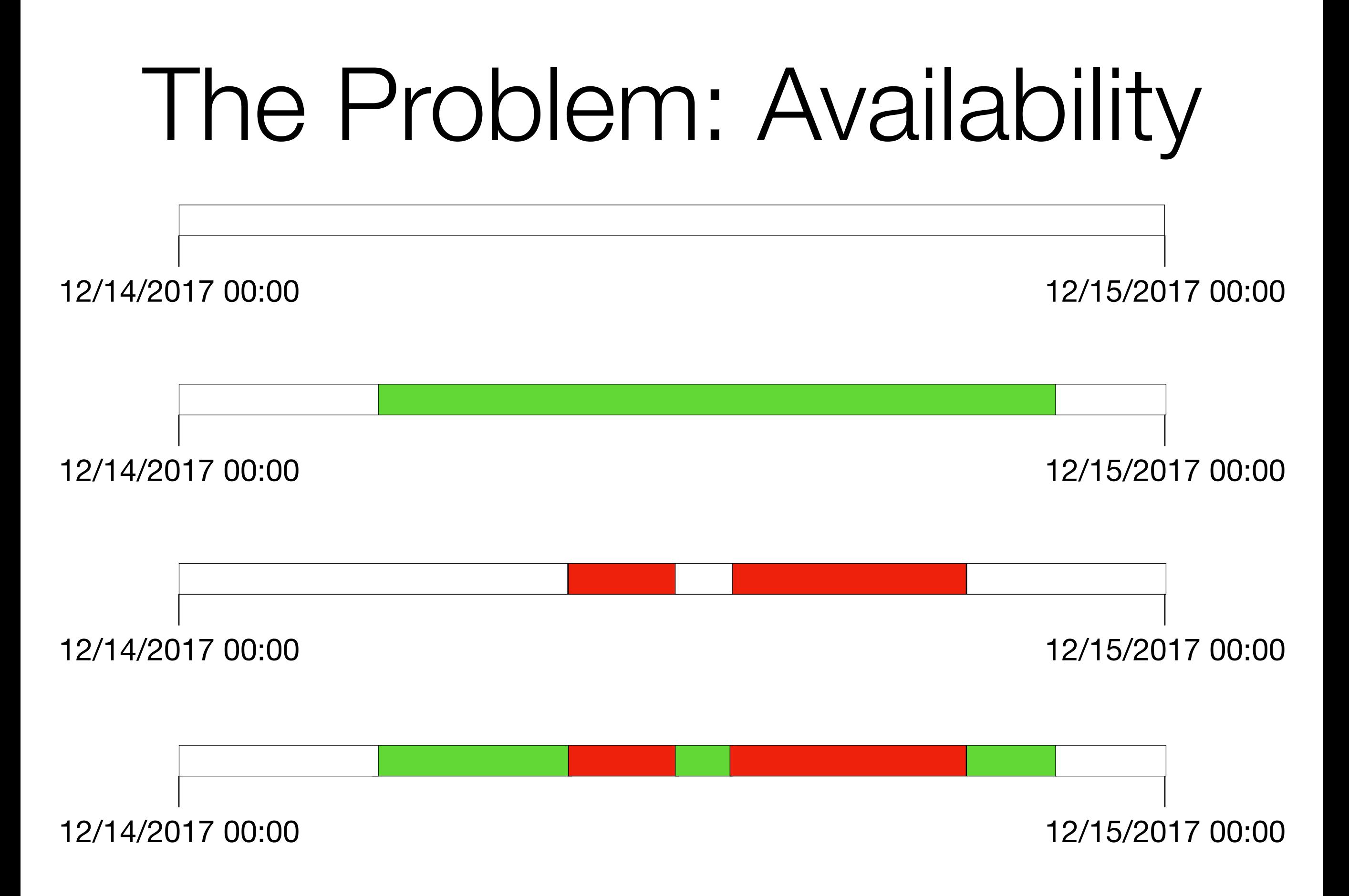

# Easy, Right?

#### But...

- Availability
	- Just for one day what about other days?
	- What happens with data in the past?
	- What happens with data in the future?
- Unavailability
	- Ensure no double-bookings
	- Overlapping Events?
- Just one space

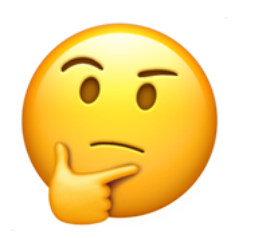

• Can create rules that can generate availability

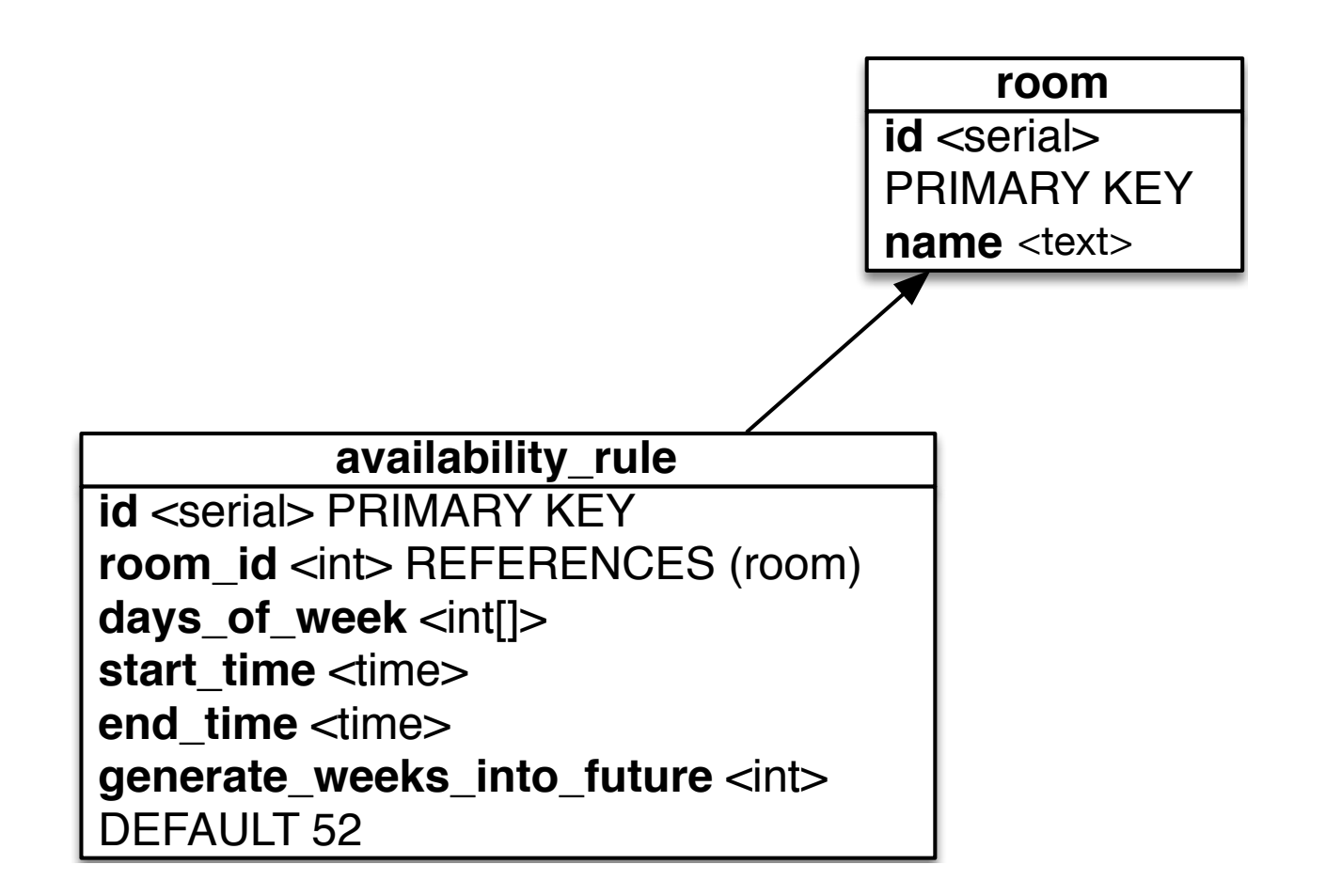

• The rules can then determines what the availability is for a given date

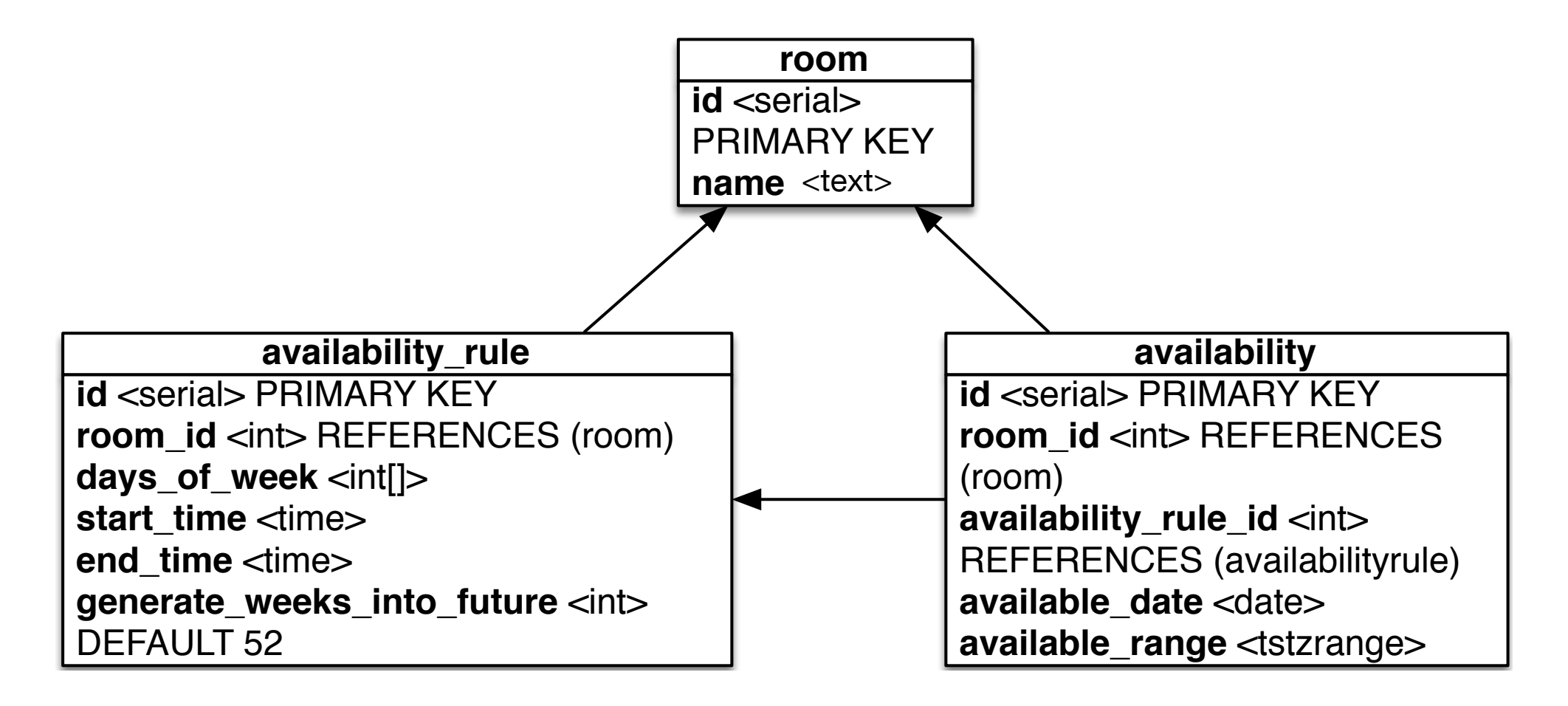

• We need to know when a room is being used

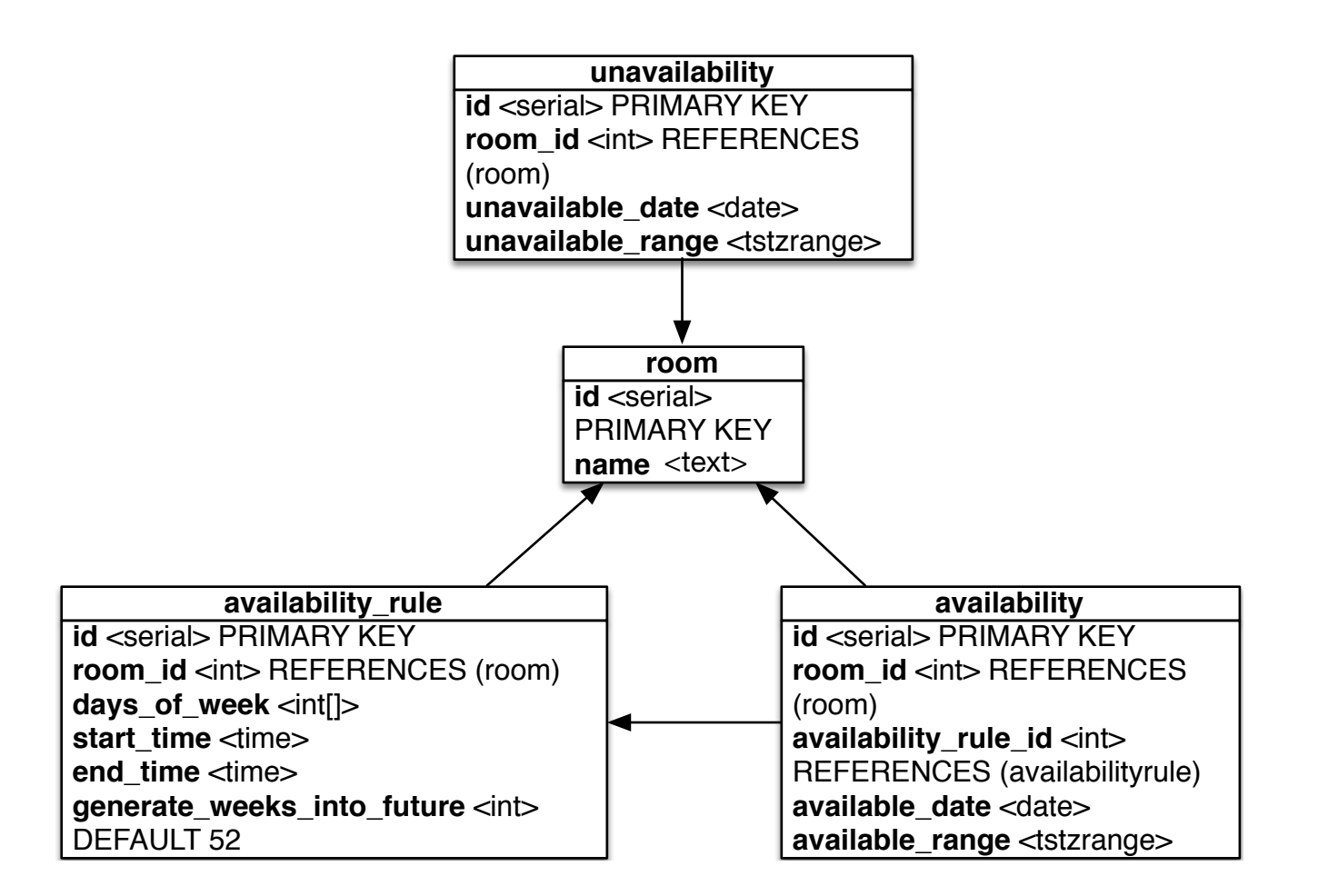

And we can have a calendar set up for quick lookups

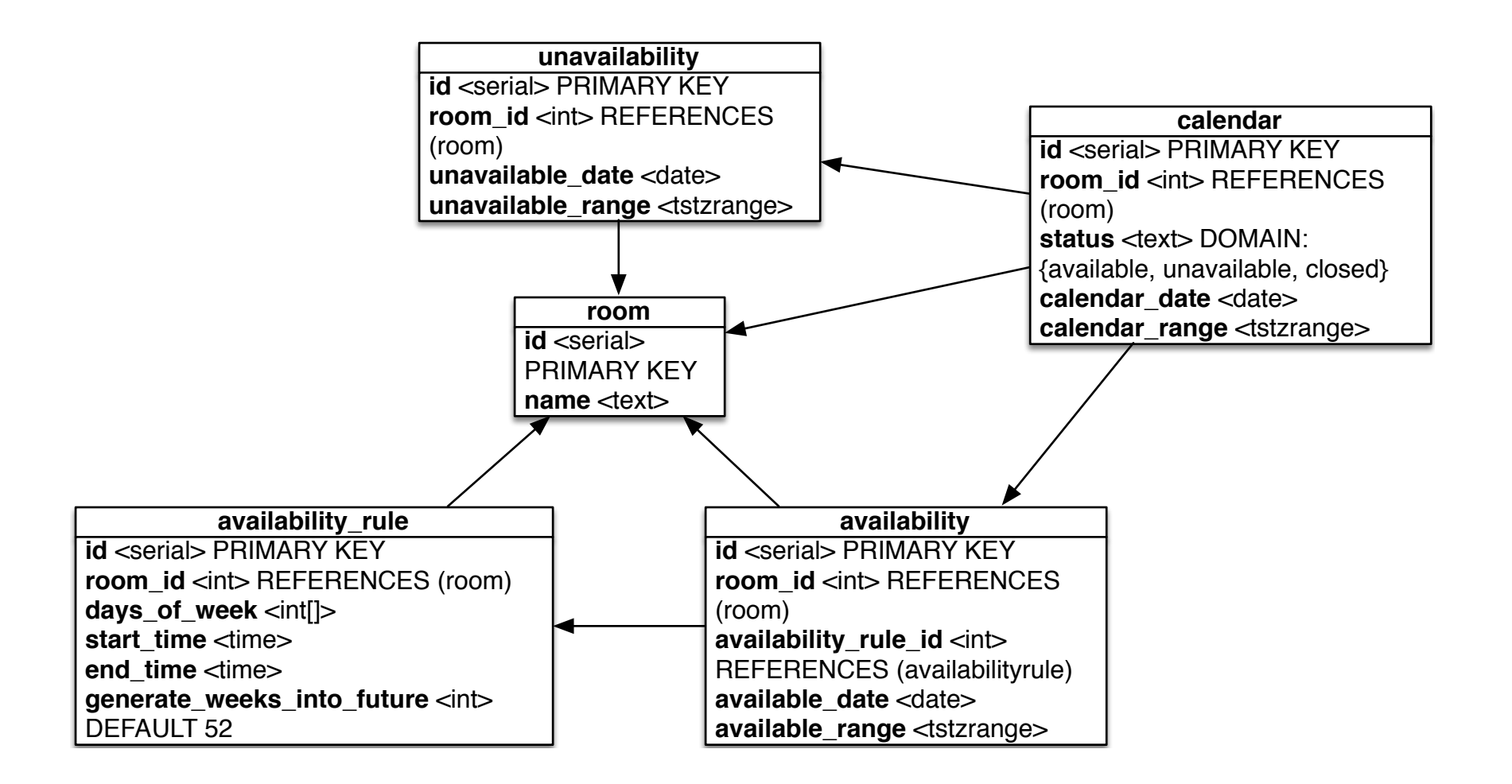

## Semi-out-of-scope but...

• GiST vs SP-GiST on the tstzrange types

### Keeping the Calendar in Sync

- Triggers!
	- Triggers can fire BEFORE and AFTER write operations [INSERT, UPDATE, DELETE]
	- Triggers must successfully execute before transaction commits

### Demo #1: The Setup

# Demo #2: Basic Management

## Demo #2 Lessons

- Test your live demos before running them, and you will have much success!]
- availability\_rule inserts took some time, ~500ms
	- availability: INSERT 52
	- calendar: INSERT 52 from nontrivial function
- Updates on individual availability / unavailability are not too painful
- Lookups are faaaaaaaast

# Demo #3: Go Big or Go Home

### Demo #3 Lessons

- Even with only 100 more rooms with a few set of rules, rule generation time increased 30%
- Lookups are still lightning fast!

# Logical Decoding

- Added in PostgreSQL 9.4
- Replays all logical changes made to the database
	- Create a logical replication slot in your database
	- Only one receiver can consume changes from one slot at a time
	- Slot keeps track of last change that was read by a receiver
		- If receiver disconnects, slot will ensure database holds changes until receiver reconnects

#### Logical Decoding Out of the Box

- A logical replication slot has a name and a decoder
	- PostgreSQL comes with the "test" decoder
	- Have to write a custom parser to read changes from test decoder

# Decoder Examples

- wal2json:<https://github.com/eulerto/wal2json>
- jsoncdc:<https://github.com/posix4e/jsoncdc>

# Driver Support

- C: libpq
	- pg\_recvlogical
- PostgreSQL functions
- Python: psycopg2 version 2.7
- JDBC: version 42

# Demo #4: Prerequisites

- wal2json
- In postgresql.conf (requires restart):
	- wal\_level  $=$  logical
	- max\_wal\_senders = 2
	- max\_replication\_slots = 2
- In pg\_hba.conf, use these DEVELOPMENT ONLY settings (requires reload):
	- local replication jkatz trust
- In the databases streaming changes, run:
	- SELECT \* FROM pg create logical replication slot('calendar', 'wal2json');
- **• ONLY WORKS ON TABLES WITH PRIMARY KEYS**

#### Demo #4: Watch the Changes Fly By

### Demo #4 Lessons

- Every change in the database is streamed
- Need to be aware of the logical decoding format

# Thoughts

- We know it takes time to regenerate calendar
- Want to ensure change propagates, but want to make sure user has great experience

### Demo #5: Calendar Streaming Changes

## Demo #5 Lessons

- Logical decoding allows the bulk inserts to occur significantly faster from a transactional view
- DELETEs are tricky if you need to do anything other than using the PRIMARY KEY
- Based on implementation, changes applied serially
	- Potential bottleneck for long running queries
	- Use a distributed streaming tool like Kafka to perform follow-up queries

### Conclusions

- Triggers will keep your data in sync but can have significant performance overhead
- Utilizing a logical replication slot can eliminate trigger overhead and transfer the computational load elsewhere
- Not a panacea: still need to use good architectural patterns!
- We also inadvertently covered a lot of other PostgreSQL goodies!
	- Range types
	- Recursive queries
	- generate\_series
	- LATERAL

### Thank You! Questions?

@jkatz05